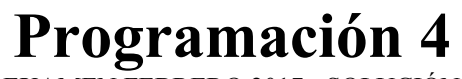

EXAMEN FEBRERO 2017 - SOLUCIÓN

**Problema 1**

(Bosquejo)

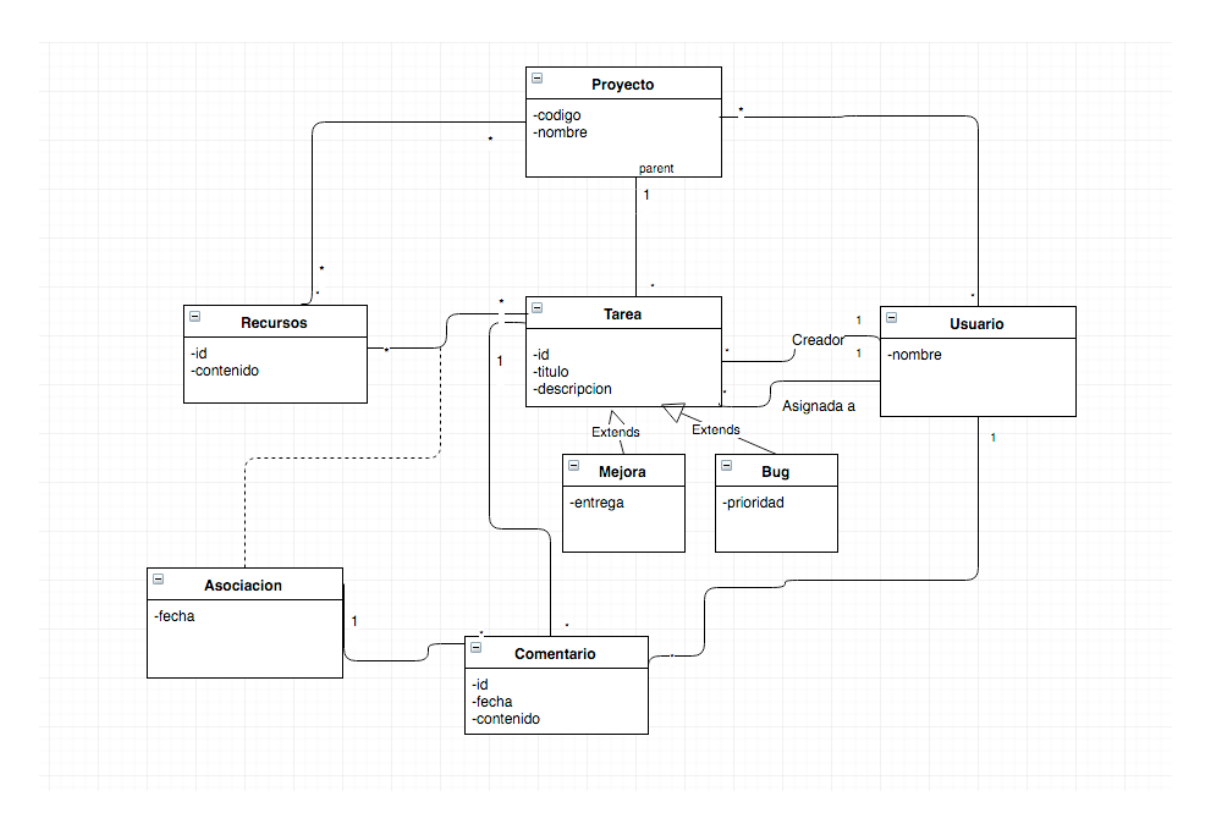

- Identificadores únicos
- Usuarios pueden comentar en tareas de proyectos a los que pertenezcan
- Usuarios pueden estar asignados a tareas de proyectos a los que pertenezcan.

## **Problema 2**

**a)** Cuáles son las dos actividades (o sub-etapas) en la Etapa de Diseño?

**R:** Diseño de interacciones (dinámico, mediante Diag. de Comm.) y diseño de estructura (estático, mediante DCD).

**b)** Realice un Diagrama de Comunicación mostrando las interacciones necesarias, según lo descrito anteriormente, para recibir un mensaje. **R:** 

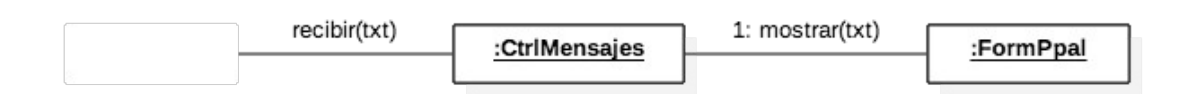

**c)** Qué crítica le haría a esta solución? Justifique su respuesta.

**R:** Que la Capa Lógica se encuentra acoplada a la Capa Presentación, habiendo una comunicación "de abajo hacia arriba", lo cual rompe los criterios definidos por la Arquitectura en Capas.

**d)** Qué patrón(es) de diseño propondría considerando además que la empresa se encuentra a punto de desarrollar las distintas versiones móviles (iOS, Android), cada una con su propia Capa Presentación pero utilizando la misma Capa Lógica y que se pretende que sea la Lógica la que actualice automáticamente la Presentación?

**R:** Aplicar el patrón Observer de la siguiente forma:

\* *Subject*: el controller, que es quien recibe los mensajes y debe notificar a los diferentes formularios (Web, iOS, Android, etc.)

\* *Observer*: la interfaz IObserver.

\* *Concrete Observers*: los formularios que desean ser notificados de la recepción de un mensaje.

**e)** Realice el **nuevo** Diagrama de Clases, contemplando su solución. R:

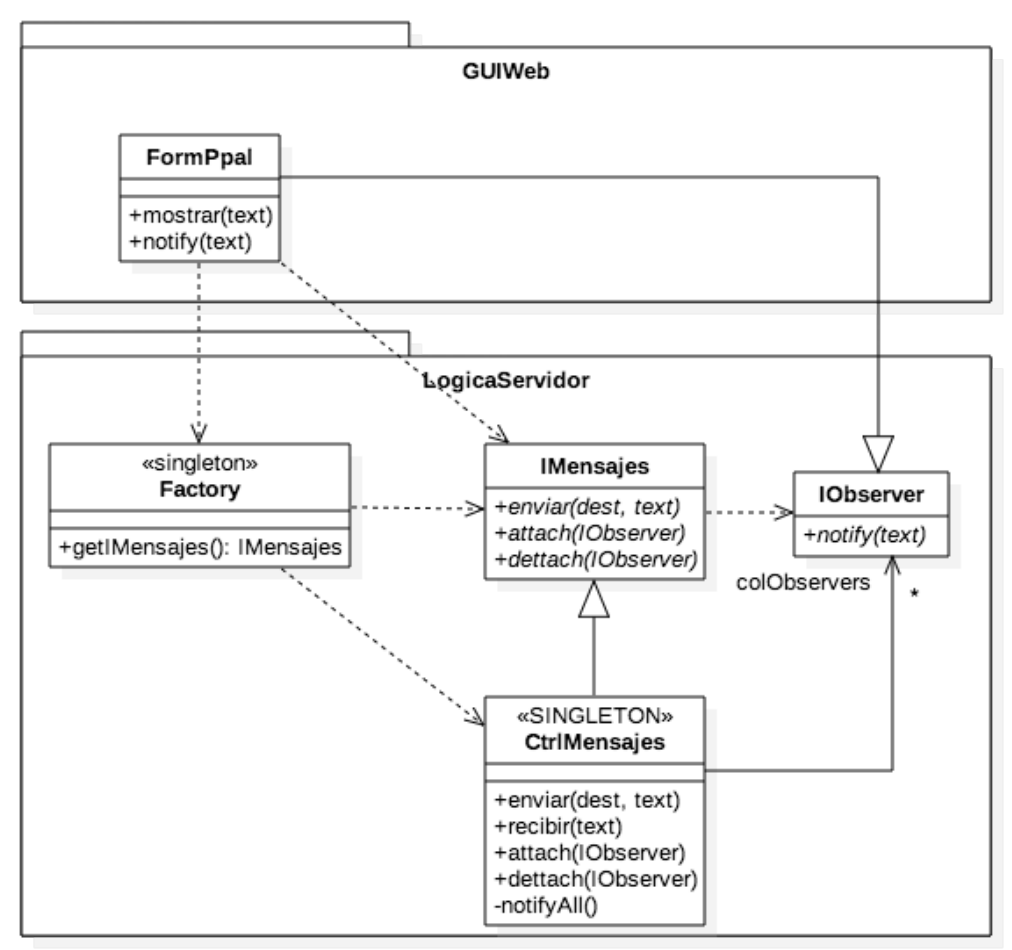

## Problema 3

## Parte 1

(a) Un objeto que permita trabajar con una instancia del procesador de comandos adquirido sin medición de duración ni log.

IProcesadorComando\* obj = new ACMEProcesadorComando();

(b) Un objeto que permita trabajar con una instancia del procesador de comandos adquirido y medición de duración.

IProcesadorComando\* obj =

new MedidorTiempo (new ACMEProcesadorComando () ) ;

(c) Un objeto que permita trabajar con una instancia del procesador de comandos adquirido y con ambas funcionalidades: medición de duración y log.

IProcesadorComando\* obj =

new Logger (new MedidorTiempo (new ACMEProcesadorComando ()) ) ;

Tambien se considera correcta la solucion:

IProcesadorComando\* obj =

new MedidorTiempo (new Logger (new ACMEProcesadorComando () ) ) ;

## Parte 2

/\*\*\*\*\*\*\*\*\*\*\*\*\*\*\*\*\* IProcesadorComando \*\*\*\*\*\*\*\*\*\*\*\*\*\*\*\*\*\*\*\*\*\*/

// IProcesadorComando.h // Interfaz IProcesadorComando class IProcesadorComando { public: virtual Comando recibir (Pedido& pedido) = 0; virtual Respuesta ejecutar (Comando& cmd) = 0; virtual void enviar (Respuesta& respuesta) =  $0$ ;  $\mathcal{E}$ : /\*\*\*\*\*\*\*\*\*\*\*\*\*\*\*\*\*\* Interceptor \*\*\*\*\*\*\*\*\*\*\*\*\*\*\*\*\*\*\*\*\*\*/ // Interceptor.h // Clase abstracta Interceptor class Interceptor : public IProcesadorComando { public: Interceptor (IProcesadorComando\* procesadorComando); virtual Comando recibir (Pedido& pedido); virtual Respuesta ejecutar (Comando& cmd); virtual void enviar (Respuesta& respuesta); virtual ~Interceptor() =  $0$ ; private: IProcesadorComando\* procesadorComando;  $\}$ ; // Interceptor.cpp Interceptor::Interceptor(IProcesadorComando\*procesadorComando) {  $this \rightarrow processadorComando = processadorComando;$  $\rightarrow$ Comando Interceptor:: recibir (Pedido& pedido) { return this->procesadorComando->recibir(pedido);  $\mathbf{I}$ Respuesta Interceptor: : ejecutar (Comando& cmd) { return this->procesadorComando->ejecutar(cmd);

```
void Interceptor::enviar(Respuesta& respuesta) {
     return this->procesadorComando->enviar(respuesta);
}
/****************** MedidorTiempo **********************/
// MedidorTiempo.h
// Clase que agrega funcionalidad de medir duracion de un procesador de 
comando
class MedidorTiempo : public Interceptor {
public:
    MedidorTiempo(IProcesadorComando* procesadorComando);
    Comando recibir(Pedido& pedido);
     void enviar(Respuesta& respuesta);
     virtual ~MedidorTiempo();
private:
     Cronometro* crono;
};
// MedidorTiempo.cpp
MedidorTiempo::MedidorTiempo(IProcesadorComando* procesadorComando) : 
                                                Interceptor(procesadorComando) {
     crono = new Cronometro();
}
Comando MedidorTiempo::recibir(Pedido& pedido) {
    crono->prender();
     return Interceptor::recibir(pedido);
}
void MedidorTiempo::enviar(Respuesta& respuesta) {
    Interceptor::enviar(respuesta);
     crono->apagar();
     Time d = crono->darDuracion();
     // hace algo con la duracion d
}
/****************** Logger **********************/
// Logger.h
// Clase que agrega la funcionalidad de registrar un log de las ejecuciones de
// un procesador de comando
class Logger : public Interceptor {
public:
    Logger(IProcesadorComando*);
    Respuesta ejecutar(Comando&);
    void eliminarRango(FechaHora&, FechaHora&);
    virtual ~Logger();
private:
     vector<ItemLog*> items;
};
// Logger.cpp
Logger::Logger(IProcesadorComando* pc) : Interceptor(pc) {
}
Respuesta Logger::ejecutar(Comando& cmd) {
    Respuesta res = Interceptor:: ejecutar(cmd);
    items.push back(new ItemLog(cmd.getFechaHora(), cmd.getName()));
```

```
return res;
\rightarrowvoid Logger::eliminarRango(FechaHora& fechaDesde, FechaHora& fechaHasta) {
   ItemLog* actual;
   vector<ItemLog*>::iterator it;
   for (it = items.begin(); it != items.end(); ) {
        actual = *it;if (actual->darFechaHora() >= fechaDesde &&
                    actual->darFechaHora() <= fechaHasta) {
            it = items.erase(it);
            delete(actual);
        } else {
            ++it:\overline{\mathbf{r}}\, }
\left\{ \right.Logger::-Logger() {
\rightarrow// ItemLog.h
class ItemLog {
public:
   ItemLog (FechaHora&, string);
   FechaHora darFechaHora();
   ~\simItemLog();
private:
   FechaHora fechaHora;
   string nombreCmd;
\} ;
// ItemLog.cpp
ItemLog::ItemLog(FechaHora& fh, string nom) {
   fechalfora = fh;nombreCmd = nom;\left\{ \right.FechaHora ItemLog::darFechaHora(const ItemLog& orig) {
   return fechaHora;
\}ItemLog::~ItemLog() {
\mathcal{E}
```